### **HƯỚNG DẪN TÌM KIẾM TÀI LIỆU TRÊN CSDLKH CỦA THƯ VIỆN KHOA QUỐC TẾ**

#### **Bước 1: Truy cập vào website Thư viện:<http://library.isvnu.vn/>**

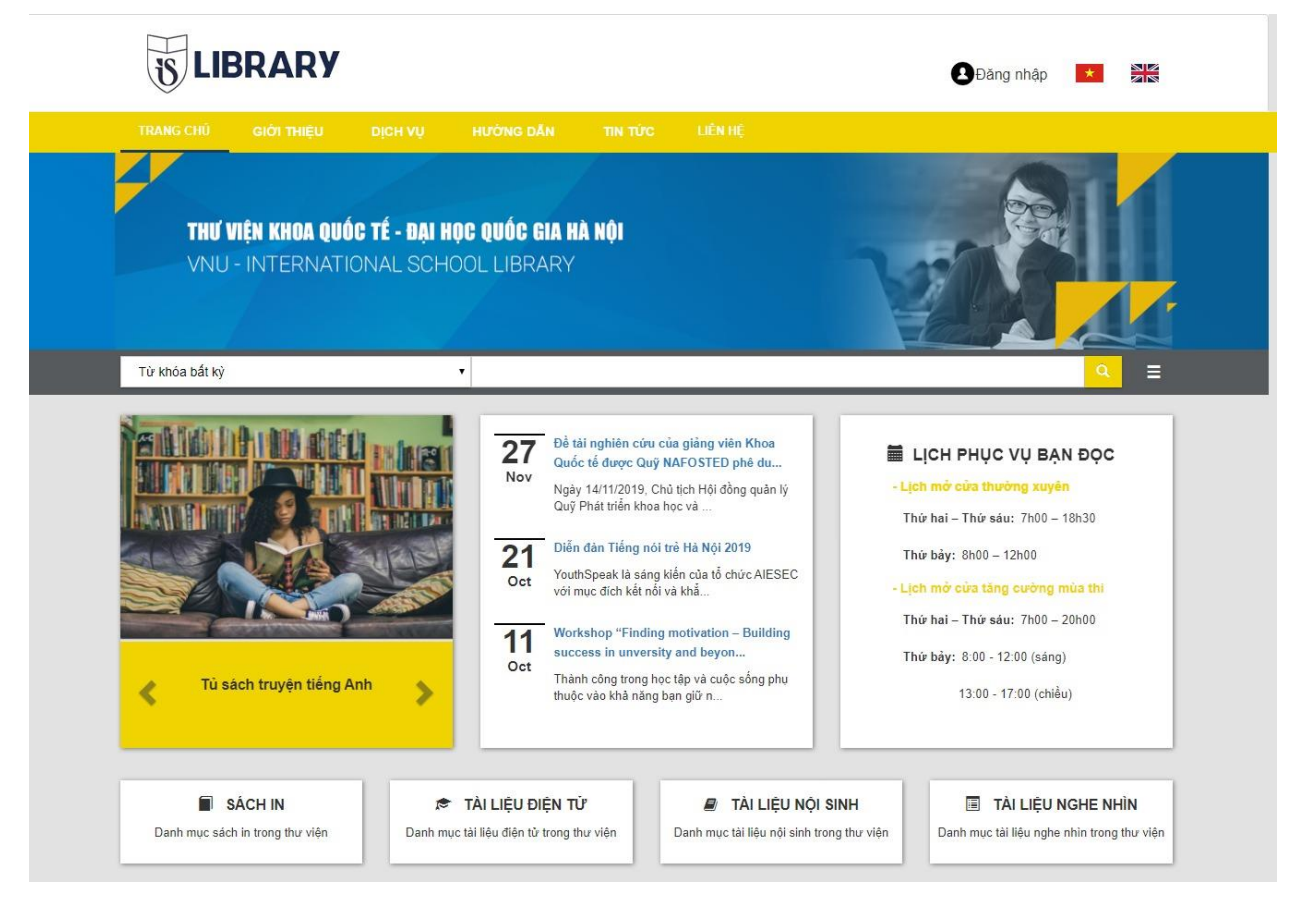

**Bước 2: Click vào biểu tượng menu, chọn CSDL khóa học và nhập nội dung cần tìm vào ô tìm kiếm**

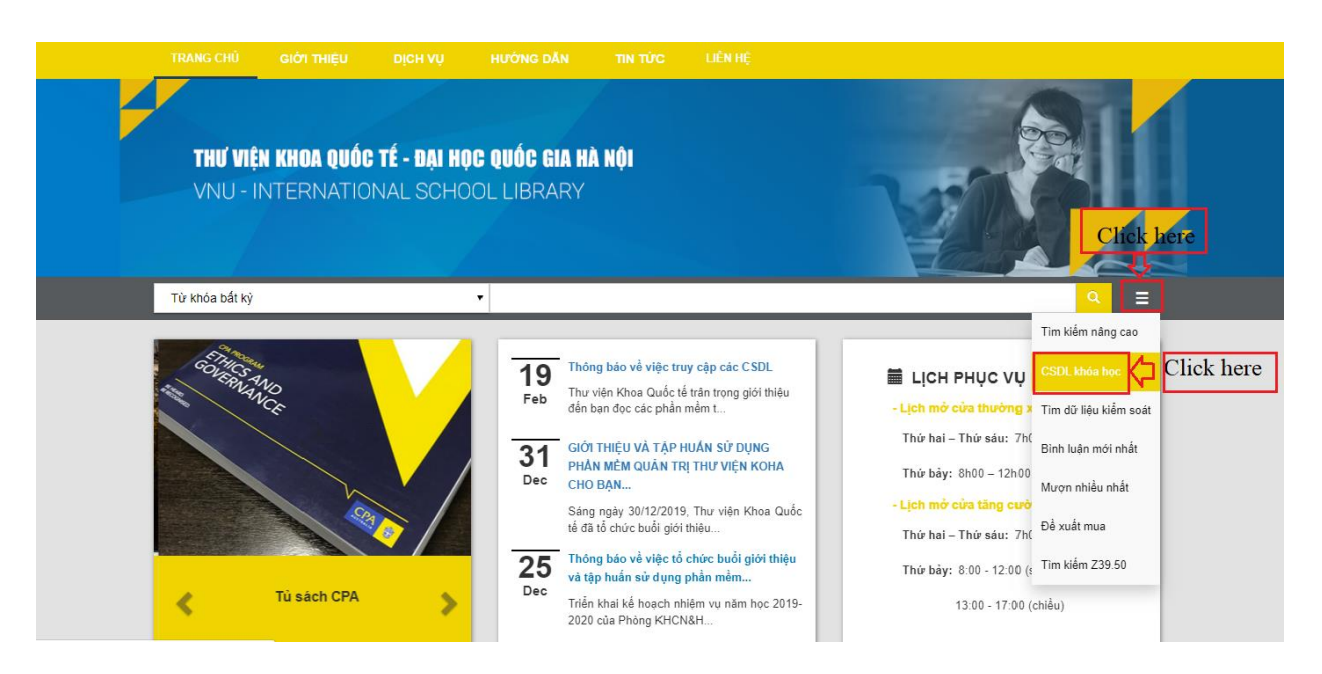

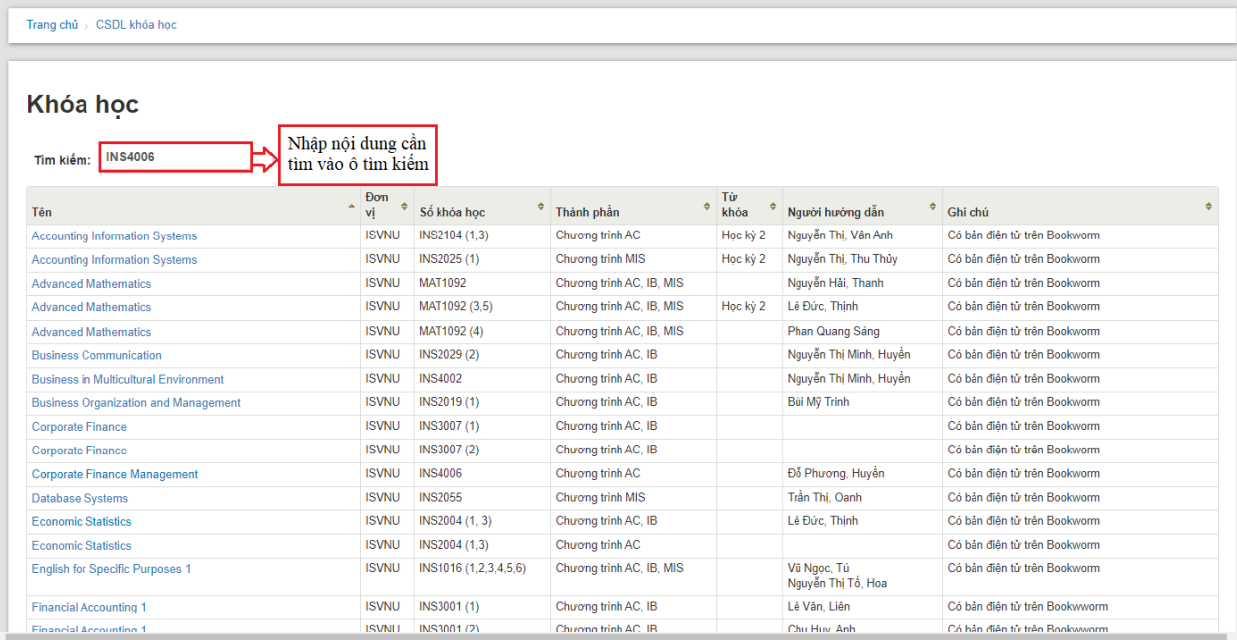

#### **Bước 3: Kết quả tìm kiếm (giao diện hiện thị các thông tin chi tiết của học phần)**

Dựa trên các thông tin mô tả tài liệu hiển thị trên giao diện kết quả tìm kiếm, click vào tên học phần để xem chi tiết thông tin tài liệu có tại Thư viện Khoa và **truy cập vào đường link sách điện tử trên phần mềm mượn/đọc Bookworm**.

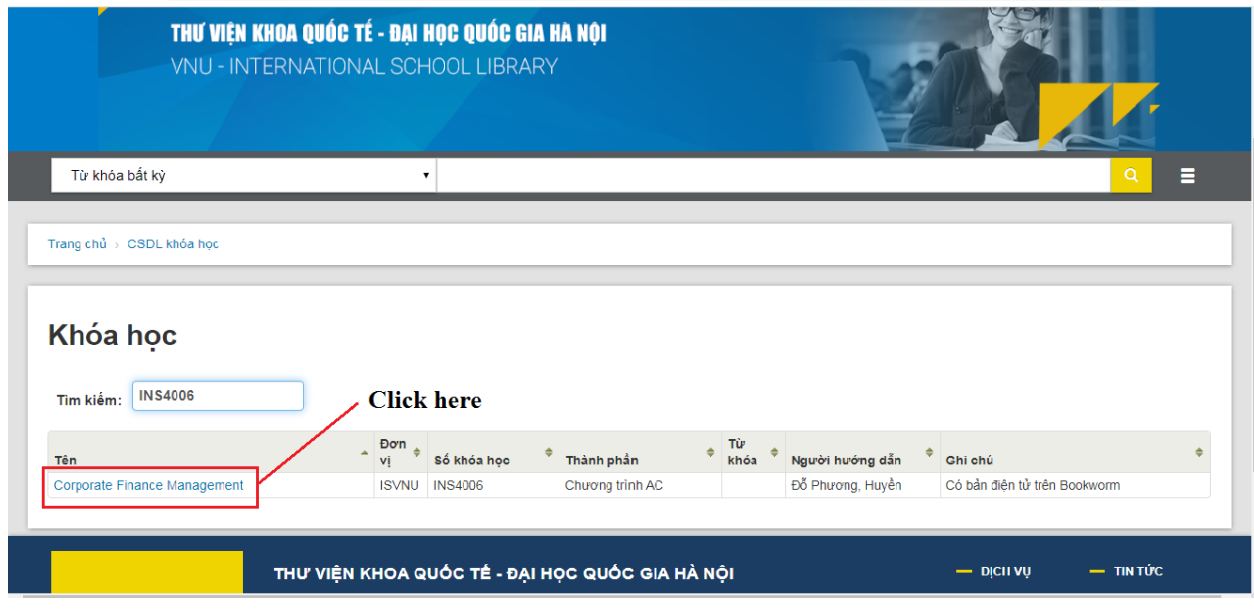

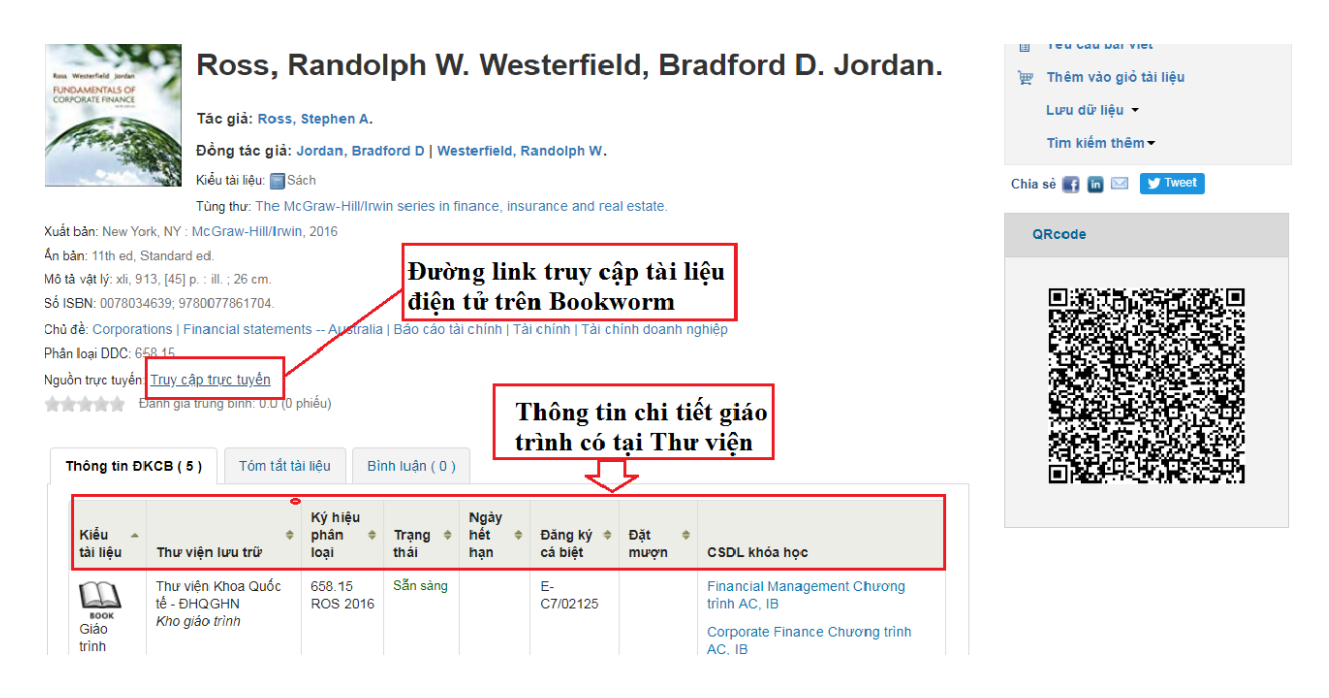

**Bước 4: Giao diện hiện thị của tài liệu điện tử trên phần mềm mượn/đọc Bookworm, click vào Mượn tài liệu**

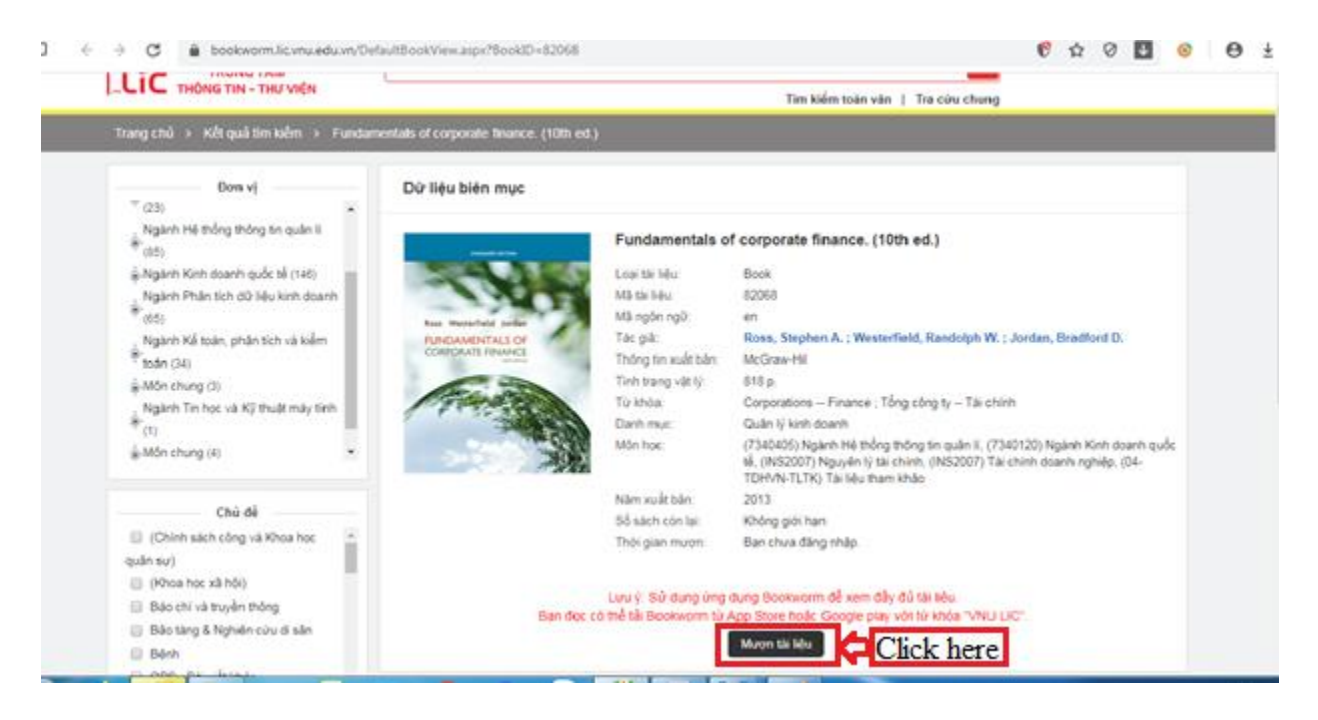

**Bước 4: Bạn đọc thực hiện đăng nhập tài khoản cá nhân để mượn/đọc tài liệu**

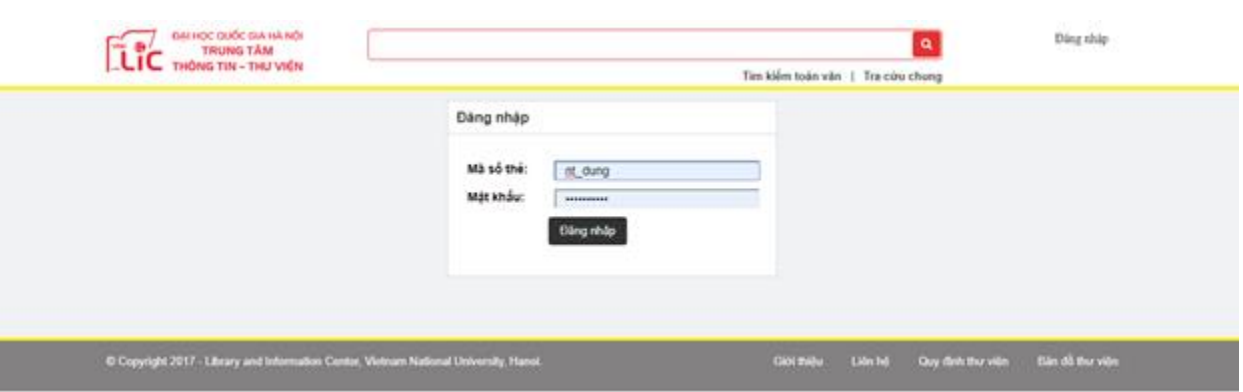

## **ALIC** Fundamentals of corporate finance. (10th ed.) Không giới hạn mượn. **TANDARD FEITHE TẢI LẠI** Ross Westerfield Jordan **TRÅ FUNDAMENTALS OF CORPORATE FINANCE**

# Thông tin chi tiết

MỞ

Tác giả: Ross, Stephen A. ; Westerfield, Randolph W....

Nhà xuất bản: McGraw-Hil

Danh mục:

Năm xuất bản: 2013

Khổ cỡ: 818 p.